## Ms Excel 2007 Spreadsheet Tutorial >>>CLICK HERE<<<

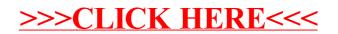